# User Authentication Protocols

#### Raj Jain Washington University in Saint Louis Saint Louis, MO 63130 Jain@cse.wustl.edu

Audio/Video recordings of this lecture are available at:

http://www.cse.wustl.edu/~jain/cse571-17/

Washington University in St. Louis

http://www.cse.wustl.edu/~jain/cse571-17/

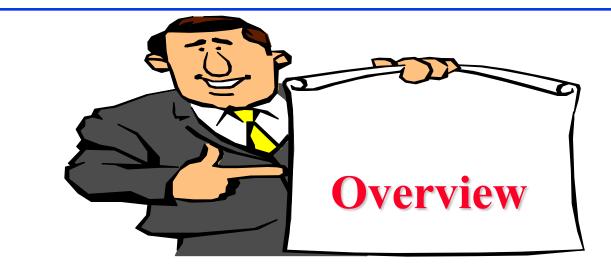

- 1. Remote User Authentication Using Secret Keys
- 2. Kerberos V4
- 3. Kerberos V5
- 4. Remote User Authentication Using Public Keys
- 5. Federated Identity Management

These slides are based partly on Lawrie Brown's slides supplied with William Stallings's book "Cryptography and Network Security: Principles and Practice," 7<sup>th</sup> Ed, 2017.

Washington University in St. Louis http://www.cse.wustl.edu/~jain/cse571-17/

#### **User Authentication**

- Four means of authenticating user's identity:
   Based on something the individual
  - 1. Knows e.g., password, PIN
  - 2. Possesses e.g., key, token, smartcard
  - 3. Is (static biometrics) e.g., fingerprint, retina
  - 4. Does (dynamic biometrics) e.g., voice, sign
- Can use alone or combined. All have issues
- May be one-way or mutual
- Key issues are
  - Confidentiality to protect session keys
  - > Timeliness to prevent replay attacks

Ref: <u>http://en.wikipedia.org/wiki/Mutual\_authentication</u>

Washington University in St. Louis http://www.cse.wustl.edu/~jain/cse571-17/

#### **Replay Attacks**

□ A valid signed message is copied and later resent. Examples:

- Simple replay: No timestamp
- Repetition that can be logged: time stamped message within valid time
- Repetition that cannot be detected: Original message replaced with a new message
- Backward replay without modification: Source's message back to the source
- Countermeasures include
  - > Use of sequence numbers (generally impractical)
  - > Timestamps (needs synchronized clocks)
  - > Challenge/response (using unique nonce)

 Ref: <a href="http://en.wikipedia.org/wiki/Replay\_attack">http://en.wikipedia.org/wiki/Reflection\_attack</a>

 Washington University in St. Louis
 <a href="http://www.cse.wustl.edu/~jain/cse571-17/">http://www.cse.wustl.edu/~jain/cse571-17/</a>

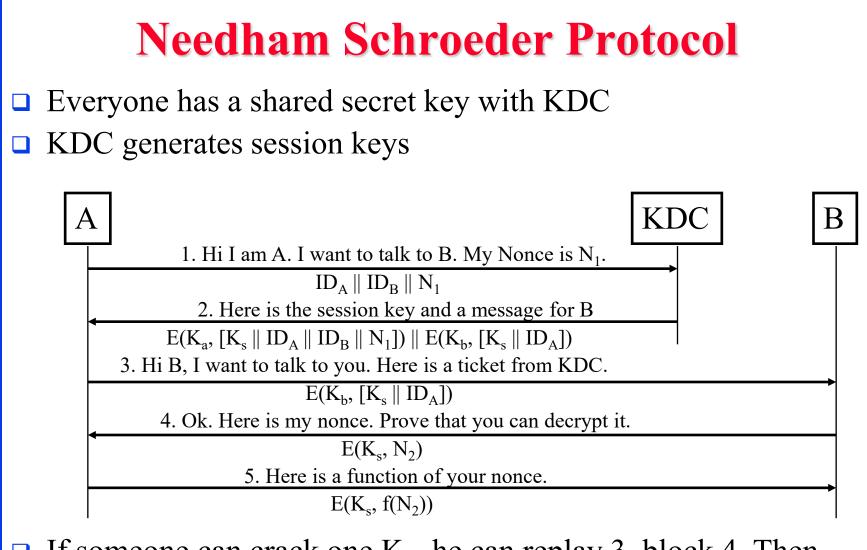

If someone can crack one K<sub>S</sub>, he can replay 3, block 4. Then masquerade as A.

 Ref: <a href="http://en.wikipedia.org/wiki/Needham%E2%80%93Schroeder\_protocol">http://www.cse.wustl.edu/~jain/cse571-17/</a>

 Washington University in St. Louis
 <a href="http://www.cse.wustl.edu/~jain/cse571-17/">http://www.cse.wustl.edu/~jain/cse571-17/</a>

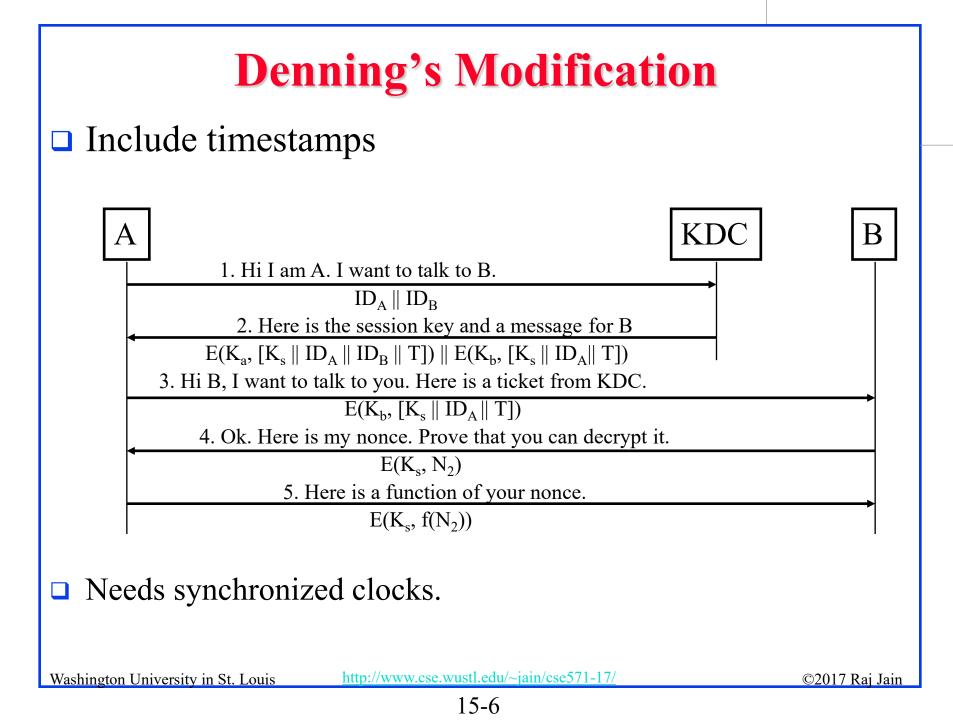

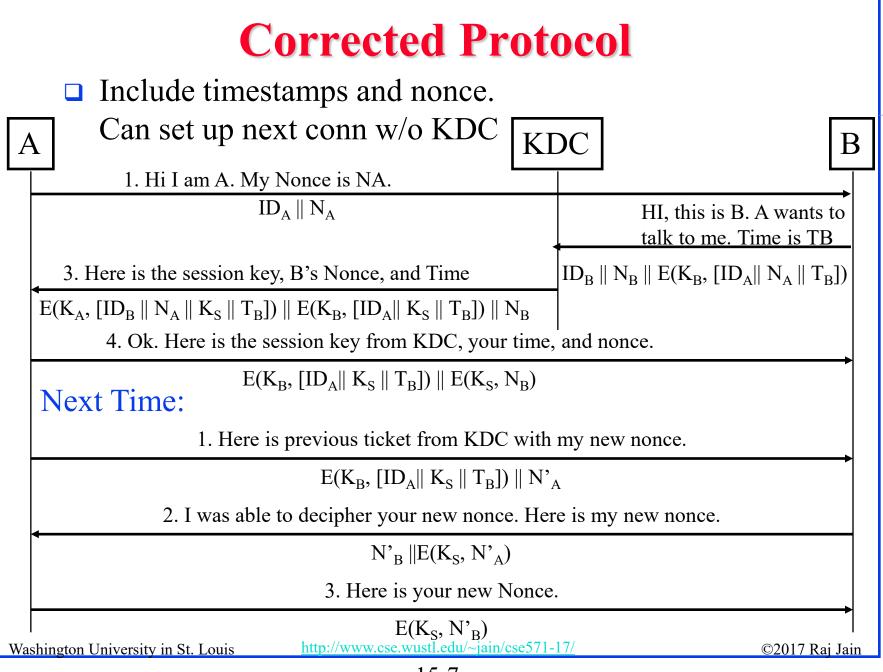

15-7

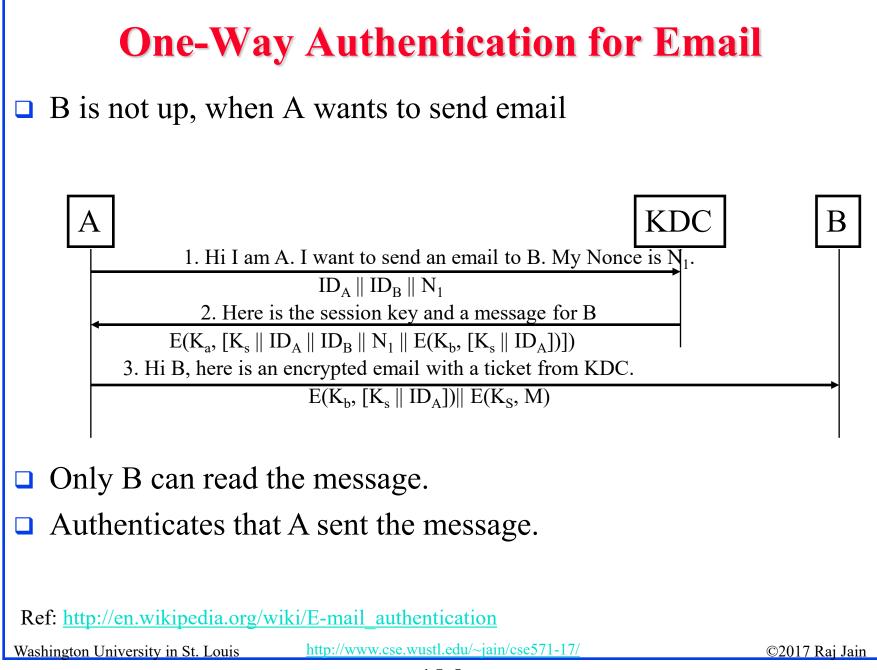

## **Overview of Kerberos**

- Allows two users (or client and server) to authenticate each other over an insecure network
- Named after the Greek mythological character Kerberos (or Cerberus), known in Greek mythology as being the monstrous three-headed guard dog of Hades
- Designed originally for Project Athena at M.I.T.
- □ Implementation freely available from M.I.T.
- □ V5 is an Internet Standard (RFC 4120)
- Windows 2000/XP/Server 2003/Vista use Kerberos as their default authentication mechanism
- □ Apple's Mac OS X clients and servers also use Kerberos
- Apache HTTP Server, Eudora, NFS, OpenSSH, rcp (remote copy), rsh, X window system allow using Kerberos for authentication.
   Washington University in St. Louis

#### **Overview (Cont)**

- Protects against eavesdropping and replay attacks
- Uses a trusted third party (Authentication Server) and symmetric key cryptography
- □ First 3 versions are no longer in use.
- V5 is a generalization of V4 with several problems fixed and additional features.
- □ It is easier to understand V5 if you know V4
- □ Learn V4's features and mistakes

Ref: <u>http://en.wikipedia.org/wiki/Kerberos\_(protocol)</u>

Washington University in St. Louis

http://www.cse.wustl.edu/~jain/cse571-17/

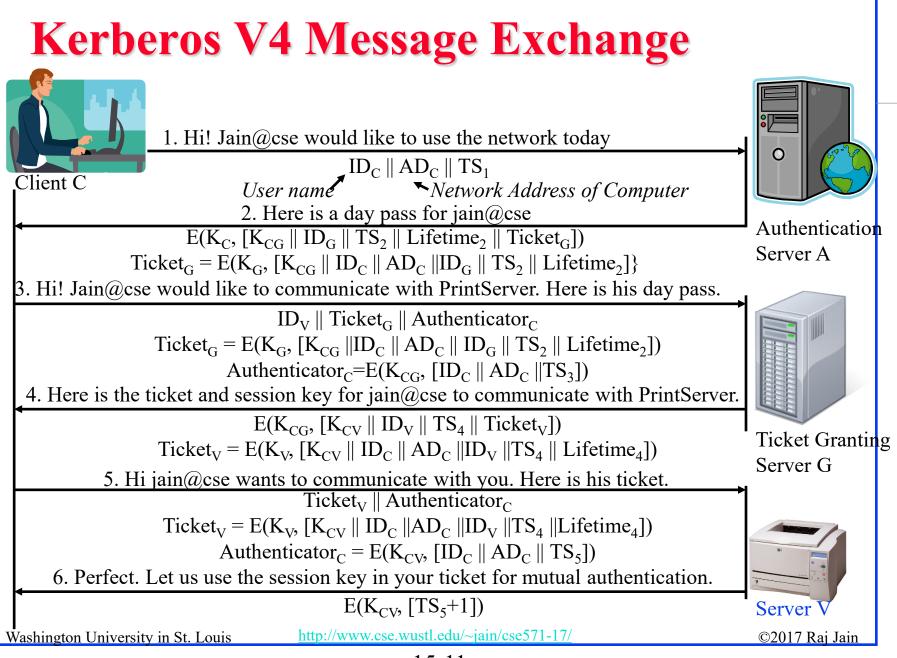

<sup>15-11</sup> 

#### **Kerberos V4 Concepts**

- □ Authentication Server (AS): Physically secure node with complete authentication database
- Principal: Authentication Server A, Ticket Granting Server G, Client (Computer) C, User (Human) U, Server V
- □ Ticket Granting Server (TGS)

$$\Box \text{ Keys: } K_{cg}, K_{cv}, K_{ag}, K_{u}, K_{gv}$$

- □ **Ticket**: Encrypted information. All current V4 implementations use DES.
- Ticket Granting Ticket (TGT): Allows user to get tickets from TGS

Washington University in St. Louis

#### **Concepts (Cont)**

- Authenticator: Name and time encrypted with a session key. Sent from client to server with the ticket and from server to client.
- **Credentials**: Session key + Ticket
- □ User enters a name and password. Client converts the password to a key K<sub>u</sub>.
- □ TGT and the session key are good for a limited time (21 hours).

## **Key Design Principles**

- The network is open ⇒ Need a proper secret key to understand the messages received (except message 1, which is in clear)
- 2. Every client and server has a pre-shared secret with the AS.
- 3. AS and Ticket Granting Server (TGS) are logically separate but share a secret key
- 4. Both AS and TGS are stateless and do not need to remember the permissions granted. All the state is in the tickets. (Day pass is just a longer term ticket)
- 5. Longer term secrets are used less frequently. Short term secrets are created and destroyed after a limited use.

Ref: <u>http://en.wikipedia.org/wiki/Ticket\_Granting\_Ticket</u>

Washington University in St. Louis <u>http://www.cse.wustl.edu/~jain/cse571-17/</u>

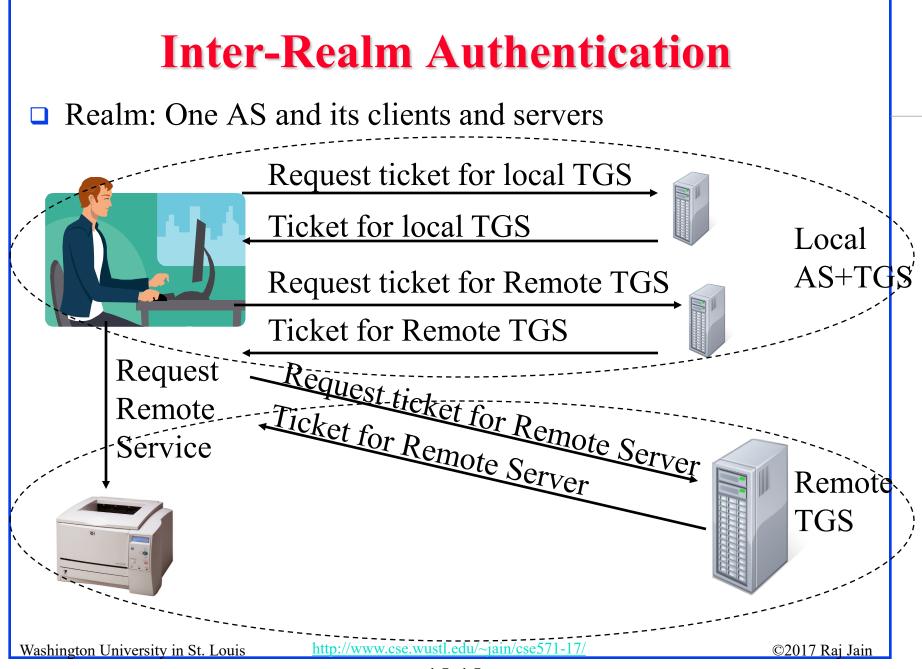

<sup>15-15</sup> 

#### **Privacy and Integrity**

- □ Kerberos V4 uses an extension to CBC
- □ With CBC, only two blocks are affected by a change.
- Propagating Cipher Block Chaining (PCBC) causes all blocks to change.

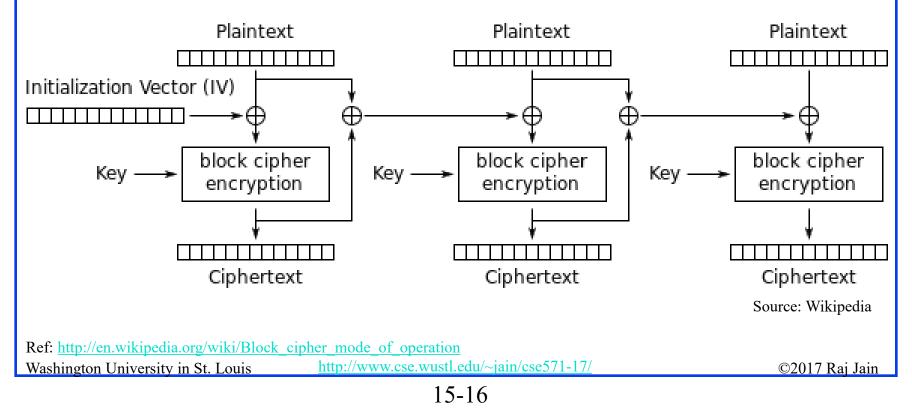

#### **Kerberos V4 Issues**

- 1. Names, Instance, Realm (non standard). Limited to 40 Char.
- 2. Only DES encryption. Not strong.
- 3. Only IPv4 addresses. No IPv6 or ISO CLNP addresses.
- 4. Byte ordering indicated in the message (ASN.1 better)
- 5. Maximum life time limited to 21 hours: 8 bit life time in units of 5 minutes
- 6. No delegation. A server cannot access another server on behalf of the client.
- 7. Inter-realm authentication limited to pairs  $\Rightarrow$  N<sup>2</sup> pairs
- 8. Double encryption of the ticket:  $K_{client}[K_{server}[...]]$
- 9. Propagating Cipher Block Chaining (PCBC) does not detect interchange of cipher blocks
- 10. No subsession keys for long sessions

11. Brute force password attack Washington University in St. Louis <u>http://www.cse.wustl.edu/~jain/cse571-17/</u>

#### ASN.1

- Abstract Syntax Notation One
- Joint ISO and ITU-T standard, Original 1984, latest 2008.
- □ Used to specify protocol data structures
- X.400 electronic mail, X.500 and LDAP directory services, H.323 VOIP, SNMP, etc use ASN.1
- Pre-Defined: 1=Boolean, 2=Integer, 3=Bit String,
   4=Octet String, 5=Null, 6=Object Identifier, 9=Real
- Constructed: SEQUENCE (structure), SEQUENCE OF (lists), CHOICE, ...

 Ref: <a href="http://en.wikipedia.org/wiki/Abstract\_Syntax\_Notation\_One">http://en.wikipedia.org/wiki/Abstract\_Syntax\_Notation\_One</a>

 Washington University in St. Louis
 <a href="http://www.cse.wustl.edu/~jain/cse571-17/">http://www.cse.wustl.edu/~jain/cse571-17/</a>

#### **ASN.1 Example**

| AddressTy | $vpe ::= SEQUENCE \{$ |
|-----------|-----------------------|
| name      | OCTET STRING,         |
| number    | INTEGER,              |
| street    | OCTET STRING,         |
| city      | OCTET STRING,         |
| state     | OCTET STRING,         |
| zipCode   | INTEGER               |
| }         |                       |

## **Encoding Rules**

- □ ASN.1 only specifies the structure.
- Encoding rules indicate how to encode the structure in to bits on the wire.
- Examples: Basic Encoding Rules (BER), Packed Encoding Rules (PER), XML Encoding rules (XER), Distinguished Encoding Rules (DER), ...
- □ In BER, everything is encoded as Tag-Length-Value.

#### **BER Example**

#### □ John Miller, 126 Main Street, Big City, MO 63130

| 30        | 2F                                                                                                 |                             | 04      | 0   | B  | 4A  | 6F   | 68   | 6E | 20   | 4D | 69 | 6C | 6C | 65 | 72 |
|-----------|----------------------------------------------------------------------------------------------------|-----------------------------|---------|-----|----|-----|------|------|----|------|----|----|----|----|----|----|
| Seq.      | Len                                                                                                | $\mathbf{n} \in \mathbf{C}$ | Oct Str | r L | en | J   | 0    | h    | n  |      | M  | i  | 1  | 1  | e  | r  |
| 02<br>Int | 02 01 <u>7E</u>                                                                                    |                             |         |     |    |     |      |      |    |      |    |    |    |    |    |    |
| 04        | (                                                                                                  | 0B                          | 4D      | 61  | 69 | 6E  | 20   | 53   | 74 | 72   | 65 | 65 | 74 |    |    |    |
| Oct s     | tr I                                                                                               | Len                         | Μ       | a   | i  | n   |      | S    | t  | r    | e  | е  | t  |    |    |    |
|           |                                                                                                    |                             |         |     |    |     |      |      |    |      |    |    |    |    |    |    |
| 04        |                                                                                                    | 08                          | 42      | 69  | 67 | 20  | 43   | 69   | 74 | 79   | ]  |    |    |    |    |    |
| Oct S     | Str                                                                                                | Len                         | B       | i   | g  | Ī   | C    | i    | t  | У    | 1  |    |    |    |    |    |
|           |                                                                                                    |                             |         |     |    |     |      |      |    |      | _  |    |    |    |    |    |
| 04        |                                                                                                    | 02                          | 4D      | 4F  | 0  | 2 ( | )2 ] | F6 「 | 9A | 0    |    |    |    |    |    |    |
| Oct S     | Str                                                                                                | Len                         | M       | 0   | In | t l | en   | 6313 | 0  | Null |    |    |    |    |    |    |
| Washingt  | Washington University in St. Louis <u>http://www.cse.wustl.edu/~jain/cse571-17/</u> ©2017 Raj Jain |                             |         |     |    |     |      |      |    |      |    |    |    |    |    |    |

#### **Kerberos V5**

- 1. Names, Instance, Realm have ASN.1 names. Can be any length.
- 2. Any encryption. Encryption scheme coded.
- 3. Any type of addresses. Address type specified.
- 4. ASN.1 Byte ordering
- 5. Explicit Start time and End time. Can have arbitrary life times.
- 6. Delegation possible by requesting proxy able tickets.
- 7. Inter-realm authentication hierarchy
- 8. No Double encryption of the ticket
- 9. Explicit integrity mechanism detects block interchange
- 10. Subsession keys for long sessions
- 11. Password attack made difficult by a pre-authentication mechanism

Washington University in St. Louis

http://www.cse.wustl.edu/~jain/cse571-17/

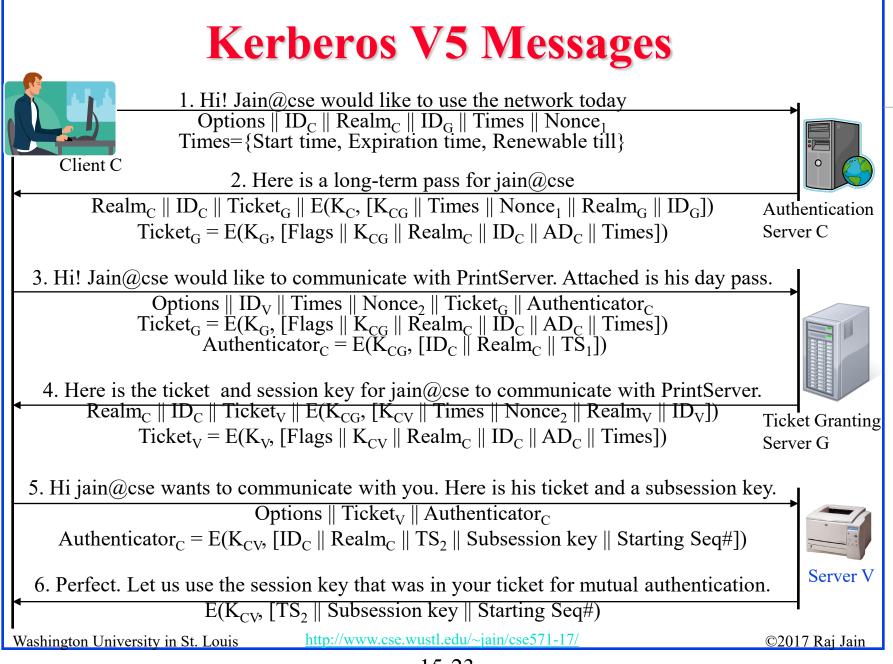

<sup>15-23</sup> 

#### **Kerberos V5 Flags**

- □ **Initial**: Ticket issued by AS (not by TGT)
- Pre-Authent: The client was pre-authenticated by AS before a ticket was issued
- HW-Authent: Pre-authenticated using hardware (e.g., smart card) possessed solely by name client
- Renewable: TGS can issue a new ticket that expires at a later date. Allows long life time.
- □ May-Postdate: TGS can issue a post-dated ticket
- Postdated: This ticket is postdated. Check authentication time field for original authentication time

Washington University in St. Louis

#### **Kerberos V5 Flags (Cont)**

- Invalid: This ticket is invalid and must be validated by TGS before use. Used with postdated tickets.
- Proxiable: TGS can issue a new service granting ticket with a different network address
- **Proxy**: Indicates that this ticket is a proxy
- □ **Forwardable**: TGS can issue a ticket with a different address for use in a different realm.
- Forwarded: This ticket has been forwarded or was issued based on a forwardable TGT. x@A can get to y@C via B. List of all transited realms is put in the ticket.

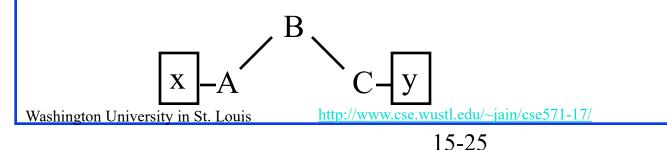

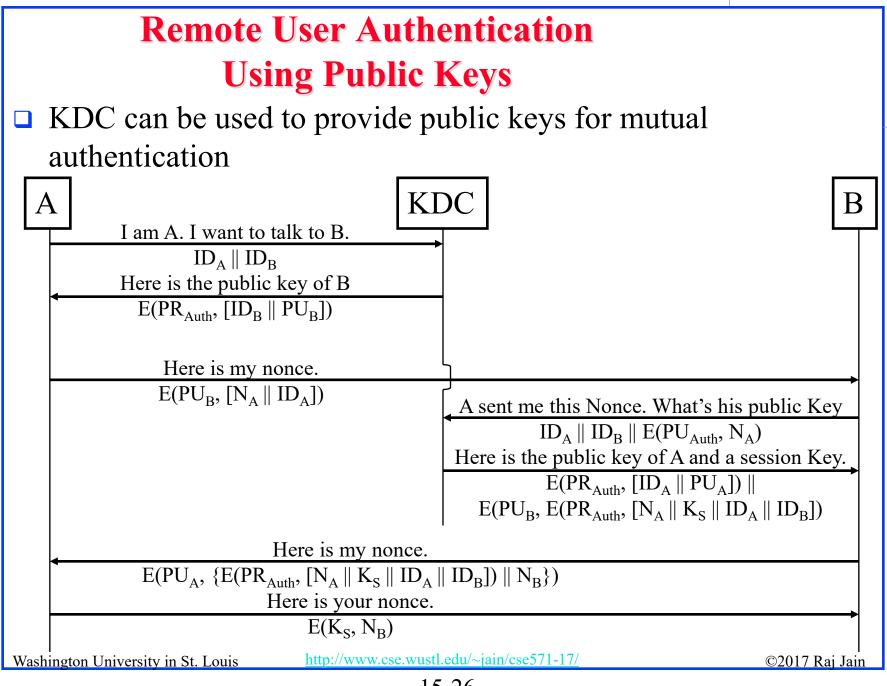

<sup>15-26</sup> 

#### Remote User Authentication Using Public Keys (Cont)

One-Way Authentication: Required for Email

- □ Can use public keys for encryption and authentication
- □ Long message  $\Rightarrow$  Computation complexity
- For encryption, better to use a secret key and send the secret key using public key

 $A \rightarrow B: E(PU_B, K_S) || E(K_S, M)$ 

□ For authentication, use a digital signature

 $A \rightarrow B: M \parallel E(PR_A, H(M))$ 

Note: Someone else can replace the signature ⇒Encrypt the message and signature:

 $A \rightarrow B: E(PU_B, [M \parallel E(PR_A, H(M))])$ 

Recipient B must know A's public key
 A can send its certificate with the message

Washington University in St. Louis http

http://www.cse.wustl.edu/~jain/cse571-17/

#### **Federated Identity Management**

- □ Generalization of Single-Sign on
- User is authenticated once and then can use resources at other partner organizations across multiple security domains
- □ Examples:
  - Employees accessing purchasing sites
  - > Health insurance providers
  - Purchasing sites to shipping sites
- □ Identity Management is more general than authentication
  - > Authentication, authorization, accounting, provisioning, workflow automation, delegated administration, password synchronization, self-service password reset, federation

## Kerberos contains many of these elements Ref: <u>http://en.wikipedia.org/wiki/Federated\_identity\_http://en.wikipedia.org/wiki/Federated\_identity\_management,</u> <u>http://en.wikipedia.org/wiki/Identity\_management, http://en.wikipedia.org/wiki/Category:Identity\_management\_systems</u> Washington University in St. Louis <u>http://www.cse.wustl.edu/~jain/cse571-17/</u> ©2017 Raj Jain

#### **Federated Identity Operation**

- 1. End user authenticates with the identity provider, e.g., Facebook
- 2. Administrator associates attributes with each user or each role
- 3. Identity provider passes the id, attributes, and authentication to service provider
- 4. Service provider opens session with the user

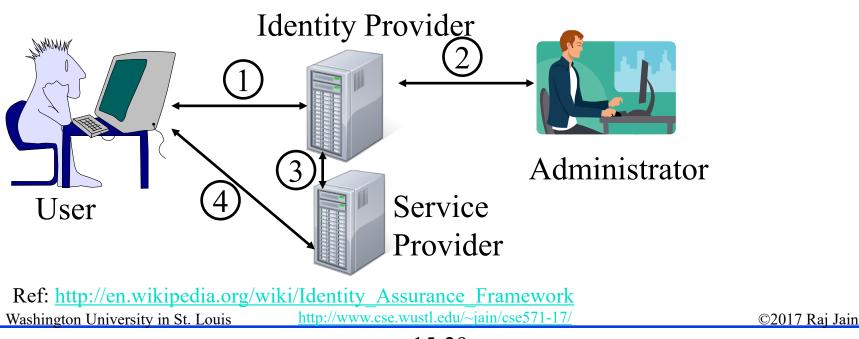

<sup>15-29</sup> 

#### **Standards for Federated ID Management**

Security Assertion Markup Language (SAML)

- > XML-based language for exchange of security information between online business partners
- Part of OASIS (Organization for the Advancement of Structured Information Standards) standards for federated identity management

Ref: http://en.wikipedia.org/wiki/SAML,

http://en.wikipedia.org/wiki/Web\_Single\_Sign-On\_Metadata\_Exchange\_Protocol http://en.wikipedia.org/wiki/OpenID

Washington University in St. Louis http://www.cse.wustl.edu/~jain/cse571-17/

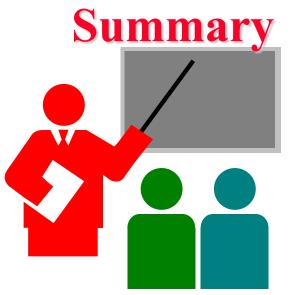

- Kerberos is a symmetric key authentication system. Uses Authentication Server and ticket granting server.
- Kerberos V4 is widely deployed. V5 generalizes the design. Generalized ASN.1 names, General encryption, addresses, names. Allows delegation, post-dated tickets, renewals, Inter-realm authentication
- □ Federated identity management allows users to authenticate once and use resources on other partner organizations.
- Security Assertion Markup Language (SAML) is used to pass on security tokens for federated identity management.

Washington University in St. Louis

http://www.cse.wustl.edu/~jain/cse571-17/

#### Homework 15

A. In Kerberos V4, when Bob receives a Ticket from Alice:

- a. How does he know that it is genuine?
- b. How does he know that it came from Alice?
- c. When Alice receives a reply, how does she know that it is not a replay of an earlier message from Bob?
- d. What does the Ticket contain that allows Alice and Bob to talk securely

Limit your answer to one sentence each.

B. What would be the BER encoding of {firstname "Ed"} {weight 259}? ASN.1 type for octet strings is 4 and for integers it is 2.

Washington University in St. Louis

http://www.cse.wustl.edu/~jain/cse571-17/

#### Lab 15

- □ In this lab, you will learn how to hide text messages in an image.
- □ From your USB, boot to live Kali
- □ Install steghide
- □ Create a .txt file with your name as text
- Download any .jpeg file from the internet
- □ Use steghide with appropriate options to hide .txt file in .jpeg file
  - > Use steghide --help to find out the options
- □ Move the jpeg file to another directory
- □ Use steghide to extract the text from the jpeg file
- Submit screenshot of the text along with all the commands you used

#### Acronyms

- □ AD Address
- □ AS Authentication Server
- □ ASN Abstract Syntax Notation
- □ ASN.1 Abstract Syntax Notation One
- BER Basic Encoding Rules
- □ CBC Cipher Block Chaining
- **CG** Between Authentication Server C and Ticket Granting Server G
- CLNP Connectionless Network Protocol
- □ CV Between C (Authentication Server) and Server V
- DER Distinguished Encoding Rules
- DES Data Encryption Standard
- □ HTTP HyperText Transfer Protocol
- □ HW Hardware
- □ ID Identifier
- □ IDA Identifier of A
- □ IPv4 Internet Protocol V4

Washington University in St. Louis

http://www.cse.wustl.edu/~jain/cse571-17/

## Acronyms (Cont)

|    | IPv6                     | Internet Protocol V6                                                     |
|----|--------------------------|--------------------------------------------------------------------------|
|    | ISO                      | Interational Standard Organization                                       |
|    | ITU                      | International Telecommunications Union                                   |
|    | KDC                      | Key Distribution Center                                                  |
|    | LDAP                     | Lightweight Directory Access Protocol                                    |
|    | NA                       | Nonce of A                                                               |
|    | NFS                      | Network File Server                                                      |
|    | OASIS                    | Organization for the Advancement of Structured Information               |
|    | Standards                |                                                                          |
|    | PCBC                     | Propagating Cipher Block Chaining                                        |
|    | PER                      | Packed Encoding Rules                                                    |
|    | PIN                      | Personal identification number                                           |
|    | PR                       | Private Key                                                              |
|    | PU                       | Public Key                                                               |
|    | RFC                      | Request for Comment                                                      |
|    | RSO                      | Reduced sign-on                                                          |
|    | SAML                     | Security Assertion Markup Language                                       |
| Wa | shington University in S | t. Louis <u>http://www.cse.wustl.edu/~jain/cse571-17/</u> ©2017 Raj Jain |

#### Acronyms (Cont)

- SNMP Simple Network Management Protocol
- □ SSO Single sign-on
- □ TGS Ticket Granting Server
- **TGT** Ticket Granting Ticket
- **TS** Time Stamp
- □ VOIP Voice Over IP
- □ XER XML Encoding rules
- Image: XMLEXtended Markup Language

Washington University in St. Louis

http://www.cse.wustl.edu/~jain/cse571-17/

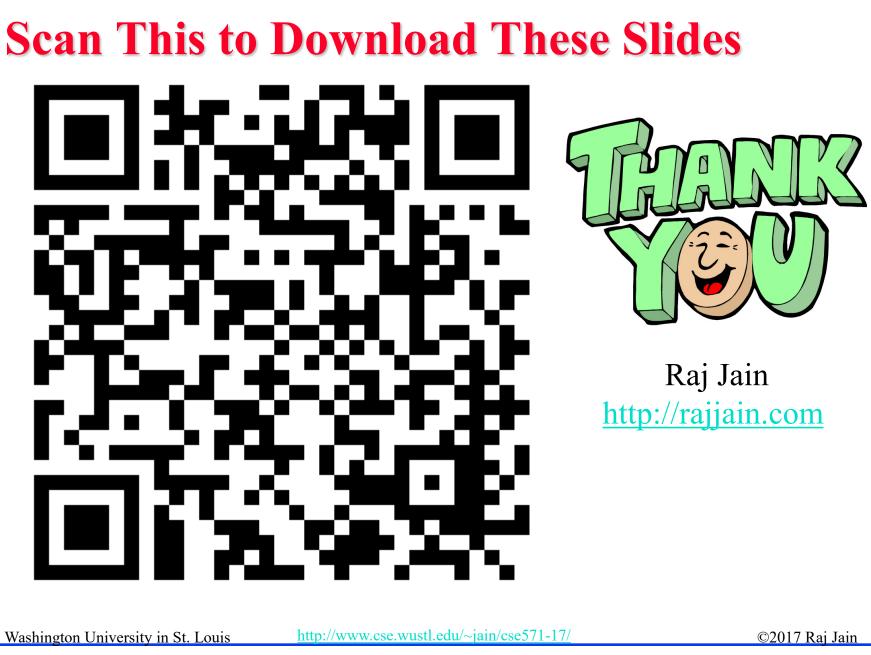

<sup>15-37</sup> 

#### **Related Modules**

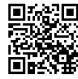

CSE571S: Network Security (Spring 2017), http://www.cse.wustl.edu/~jain/cse571-17/index.html

CSE473S: Introduction to Computer Networks (Fall 2016), http://www.cse.wustl.edu/~jain/cse473-16/index.html

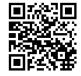

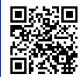

Wireless and Mobile Networking (Spring 2016), <a href="http://www.cse.wustl.edu/~jain/cse574-16/index.html">http://www.cse.wustl.edu/~jain/cse574-16/index.html</a>

CSE571S: Network Security (Fall 2014), <a href="http://www.cse.wustl.edu/~jain/cse571-14/index.html">http://www.cse.wustl.edu/~jain/cse571-14/index.html</a>

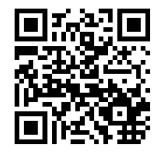

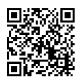

Audio/Video Recordings and Podcasts of Professor Raj Jain's Lectures,

https://www.youtube.com/channel/UCN4-5wzNP9-ruOzQMs-8NUw

Washington University in St. Louis

http://www.cse.wustl.edu/~jain/cse571-17/

<sup>15-38</sup>